Exposure Crack

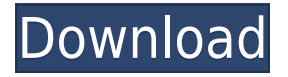

### **Exposure Activation Code (Final 2022)**

Using your webcam, you can capture a photo that has been exposure made into it. The exposure, as the name implies, is how long the photo is exposed for. You can capture an extremely long exposure photo, or a short exposure photo. In the long exposure photo, you will be able to see how long the photo is exposed to, or how long you left the camera open for. (IMPORTANT) If you have an older version of windows, there are two parts, including the app and the video cam. In a video cam, you must have a webcam, and must have a version of windows (Windows XP, Vista, Windows 7, or 8). In the app, it has instructions to install. (if you don't have an older version of windows) This application is simple, but can be confusing if you aren't familiar with what a webcam does or how the app works. Read the instructions carefully. It is recommended that you use a webcam, rather than a camera phone or a video camera that you have in your home. Features: The exposure application will capture a photo from your webcam, and make a long exposure photo out of it. You can take a new photo, or the image in your currently opened photo album. Set the number of seconds or minutes to exposure. (exp 4, exp 10, exp 5 minutes, exp 15, exp 10 minutes, exp 30, exp 60, exp 10 hours, exp 24) You can also capture video of your webcam, and make a long exposure photo out of it. (video cam, exp 4, exp 10, exp 5 minutes, exp 15, exp 10 minutes, exp 30, exp 60, exp 10 hours, exp 24) This application captures the photo, and then fades it out so you can see your photo. You can change the size of the photo you capture. You can change the brightness of the photo you capture. To see how long the photo was exposed for, it is recommended that you open up the picture after it has been captured. The exposure application is a new application that is updated regularly, and is for Windows XP, Vista, 7, and 8. This application is free to download. Make sure you have the latest drivers for your webcam. Updates: (All updates will be posted at the top of the 'Posts' section) Version 1.0 (07/27/2014) V1.0

#### **Exposure Crack + License Key Latest**

the Mac OS X KeyM... Price: \$59.99 USD Questions? Please click here and ask an expert Price: \$59.99 USD Questions? Please click here and ask an expert Exposure 2022 Crack is a software

application that uses a digital camera or webcam to create long Exposure Serial Key photos. A video can also be made into a long Exposure Download With Full Crack photo if so desired. Description: takes a short video clip (5 to 50 seconds) and turns it into a long exposure photo - instantly produces several long exposure photos from a single video clip - automatically corrects for uneven exposure and adds borders around your photos - customises output by cropping your images, adjusting the colour of your photos, and so on - has a built-in movie editor - takes a short video clip (5 to 50 seconds) and turns it into a long exposure photo - instantly produces several long exposure photos from a single video clip - automatically corrects for uneven exposure and adds borders around your photos - customises output by cropping your images, adjusting the colour of your photos, and so on has a built-in movie editor Exposure is a software application that uses a digital camera or webcam to create long exposure photos. A video can also be made into a long exposure photo if so desired. KEYMACRO Description: the Mac OS X KeyM... Price: \$59.99 USD Questions? Please click here and ask an expert Price: \$59.99 USD Questions? Please click here and ask an expert The key to optimizing your iPhone video and photo production is to make the most of your camera. Exposure combines a Mac webcam with a powerful set of controls and tools to produce stunning results. Let's start with video. On a Mac, you can add Slow-Mo filters, slow-motion frames, timed lapses, and more. Choose the best settings and drag to define the crop and position of your video. Add adjustments that are colour and exposure, and even crop, rotate, and flip your photos. Exposure provides a set of tools to crop and straighten your photos. They allow you to set the size, orientation, and remove the background or add new background. You can crop and add borders, adjust the lighting, and much more. With exposure you can create a single long exposure photo from a video, 2edc1e01e8

## **Exposure Crack**

In April 2010, after a year and a half of closed-door work, the company's founders announced that a working version of the Camera+ library was released. The company also announced that a new developer contest for Camera+ was about to begin, to be hosted by the company on its own blog. It promised that developers could submit their apps and games that use Camera+ library. The contest would be expanded over the course of a few months to include the development of new features and special projects. Description: Public beta version has been made available. In November 2010, the first public beta of the software was released. Description: See also Camera+ (software) OpenPhoto References External links Code of Camera+ from the official website of the creators Official website of Camera+ for the Play Store Official website of Camera+ for the Windows Phone Store Official website of Camera+ for the Windows Store Category:Android (operating system) software Category:IOS software Category:Windows Phone software Category:Photo software Category:MacOS software Category:2014 software

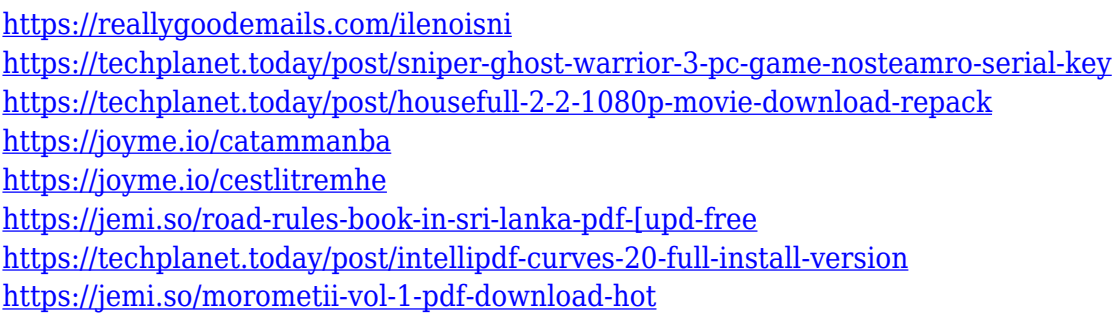

## **What's New In?**

Exposure is a simple but powerful new tool for digital photography. It creates long exposure photos and time-lapse videos. Exposure lets you take a picture with the shutter open for an extended amount of time - from 1 second to 100 seconds, or even as long as 1,000 seconds. Exposure also has a movie making feature which allows you to take a video for a time frame of up to 60 seconds. Your camera or webcam is pointed at the scene that you want to photograph. Then, the shutter of your camera is held open with a finger and you take a picture or a movie. To use the software, first select the camera from the 'Select a Camera' pop-up menu at the top left of the program. Select 'Exposure' from the menu or by clicking the button to the right of the 'Exposure' menu to activate the Exposure control. Pressing the 'B' button or an arrow key on the keyboard lets you select a camera. To begin using Exposure, press 'OK'. Pressing the 'B' button or an arrow key on the keyboard will activate the Exposure tool. Exposure will work with Windows XP, Vista, Windows 7 or Windows 8. You will need a compatible camera or webcam, and a Windows computer. (There is a version for Macs available). The camera will need to support exposure, and to have the right hardware. The camera must also have the appropriate software installed. Please refer to the manufacturer's website for camera, software and compatible cameras. Please note that it is impossible to get software compatible with

all of these cameras. Some cameras may be incompatible. Aperture priority mode The exposure software has an option to work in Aperture priority mode, which is the same as the Auto mode used by the camera when the photo mode dial is set to aperture priority. In Aperture priority mode the camera will automatically choose the aperture value that best gives the image the correct exposure. You will then choose the shutter speed, or the length of time the camera stays open for a photo. If you are not happy with the shutter speed that the camera chooses, you can always lower it and reshoot the photo again. Exposure mode: Long Exposure mode: Long is for long exposures. It has an option to vary the amount of time the camera stays open during a long exposure. This is useful for taking long exposures of moving subjects, such as a sunset, moving birds or trees. The user must manually start and stop the camera and the camera needs to have the time value dialed in. There are also three other options. Long Exposure: it has a fixed time option of 1, 2, 3 or 10 seconds. Long movie: it has a fixed time value of 1, 2, 3 or 10 seconds. Slideshow: it has a fixed time value of 1

# **System Requirements:**

 $\circ$  Windows 2000/XP/Vista/7/8/8.1/10  $\circ$  Mac OS X 10.4 or later (10.8 recommended)  $\circ$  Intel Pentium III with 2 GHz or AMD Athlon64 or better  $\bigcirc$  1 GB of RAM  $\bigcirc$  Adobe Flash Player version 9.0.115 or later ○ DirectX9.0 compatible video card ○ Internet connection to download game ○ Approximately 5 GB of free space More information about El

Related links:

[https://jyotienterprises.net/wp-content/uploads/2022/12/Junkware-Removal-Tool-JRT-DISCONTINUE](https://jyotienterprises.net/wp-content/uploads/2022/12/Junkware-Removal-Tool-JRT-DISCONTINUED-Product-Key-Updated.pdf) [D-Product-Key-Updated.pdf](https://jyotienterprises.net/wp-content/uploads/2022/12/Junkware-Removal-Tool-JRT-DISCONTINUED-Product-Key-Updated.pdf)

[https://www.bridgeextra.com/wp-content/uploads/2022/12/Portable-Colibri-Crack-Download-Latest2](https://www.bridgeextra.com/wp-content/uploads/2022/12/Portable-Colibri-Crack-Download-Latest2022.pdf) [022.pdf](https://www.bridgeextra.com/wp-content/uploads/2022/12/Portable-Colibri-Crack-Download-Latest2022.pdf)

<http://shoplidaire.fr/?p=239683>

<https://trijimitraperkasa.com/wp-content/uploads/2022/12/ShortKut.pdf>

<https://realbeen.com/wp-content/uploads/2022/12/Emsisoft-Decryptor-for-RedRum.pdf>

<https://www.vacanzenelcilento.info/wp-content/uploads/2022/12/ABC-Amber-vCard-Converter.pdf> <https://thecryptobee.com/classias-crack-free-latest/>

<http://www.sansagenceimmo.fr/wp-content/uploads/2022/12/EPad-Crack-Free-X64-March2022.pdf> <https://sonidocool.com/wp-content/uploads/2022/12/whawonn.pdf>

<https://practicalislam.online/wp-content/uploads/2022/12/dawamar.pdf>